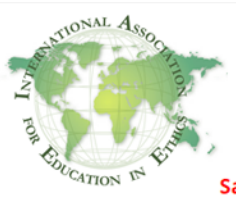

## **CURRICULAR INNOVATIONS IN ETHICS EDUCATION** 5TH ANNUAL CONFERENCE OF

THE INTERNATIONAL ASSOCIATION FOR EDUCATION IN ETHICS Date: 15<sup>th</sup> to 17<sup>th</sup> November 2017 Venue: Yenepoya University Mangalore, Karnataka, India Satellite events : 1) Workshop for Indian/International Students on Ethics (WISE) - 13<sup>th</sup> Nov 2017

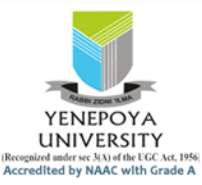

## Oral presentation schedule

## **General information:**

1. All keynote addresses will take place in the Indoor Auditorium, in the Academic Block of the Yenepoya Medical College at the Yenepoya University Campus. No other activities will happen during keynote addresses.

2) International Workshop in nursing Ethics - 14<sup>th</sup> Nov 2017

- 2. Breakout Oral Presentation Parts will occur simultaneously in three Halls: Elenchus, Allegory and Discourse. All three halls are on the third floor of the Academic Block of Yenepoya Medical College.
- 3. The schedule for each hall will be pasted on the door outside (the master schedule is also available on the conference website). Please confirm your name is on the schedule. In case of doubt please contact the hall-in-charge whose name and contact details will be displayed.
- 4. Please wear or carry your conference id badge at all times, so that your presentations can be linked to your abstract ids. Please remember your abstract ids – just in case.
- 5. For all oral presentations, please ensure that soft copies of your presentations are uploaded in the preview room located near the Indoor Auditorium. Please do this only between 8.30 - 9.30 AM or between 1.00 - 2.00 PM in the lunch break.
- 6. If you are playing media in your presentation please ensure that this is communicated to the preview room and a test run is carried out.
- 7. **Please keep your presentation limited to a time of 12 minutes**. In all halls, for all presenters, a first bell will be rung at 10 minutes and a final bell at 12 minutes. We request all presenters to stop their presentations at whatever point it is in, once the final bell is rung. In addition there will be countdown timer in the laptop.
- 8. Five minutes will be allowed for question & answer Oral Presentation Part. This will be at the discretion of the Chairperson and based on the available time.
- 9. Please respect and follow the instructions of the Chairpersons.
- 10. For all those desirous of accruing the credit points offered by the respective councils of Karnataka state, please pick up your certificates on the last day of the conference. Ensure that your name and council number are correctly entered.